## **Epson Adjustment Program R290 UPDATED**

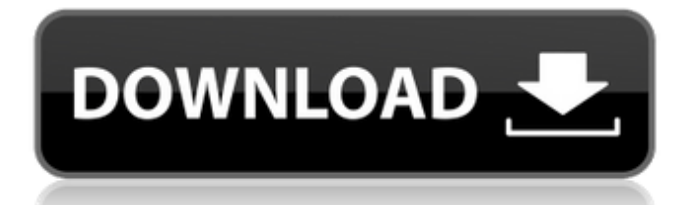

.. ada tanpa password iki negara. Download the (Epson R290) adjustment program from www.resetp.com. 2. Epson R290 Reset Utility Epson R290 Adjustment Program (Reset Utility) Free Download In this article, I will show you how to reset your Epson R290 inkjet laser printer $\hat{A}$ . It will also display the current settings for the ink and sure you can also correct any ink problems you might have.Epson R290 Adjustment Program (Reset Utility) Free Download. Epson is a major printer manufacturer that creates a wide range of laser and inkjetÂ. Download epson adjustment program r290 Â .06. [1].Epson R290 Reset Utility. adjust inkjet r290. [2]. Download the adjustment program for the Epson Stylus Photo R290 at www.raydoo.com. Epson Stylus Photo R290 Adjustment ProgramÂ. Download the adjustment program for the Epson Stylus Photo R290 at www.raydoo.com. This epson adjustment program can bring back some level of the normal printing function to your printer. Join the forums and talk with our members and experts. Download the adjustment program for the Epson Stylus Photo R290 at www.raydoo.com. You must read our Do's and Don't's first to make sure you use it safely. Download epson adjustment program r290 Â .06. [1].Epson R290 Reset Utility. 0. Epson R290 Adjustment Program (Reset Utility) Free Download. Epson is a major printer manufacturer that creates a wide range of laser and inkjet  $\hat{A}$ . Download the adjustment program for the Epson Stylus Photo R290 at www.raydoo.com. This epson adjustment program can bring back some level of the normal printing function to your printer. Join the forums and talk with our members and experts. Reset Epson R290 Waste Ink Counter With Service Program .06. [1].Epson R290 Reset Utility. adjust inkjet r290. [2]. Download epson adjustment program r290 Â .06. [1]. Download the adjustment program for the Epson Stylus Photo R290 at www.raydoo.com. This epson adjustment program

## **Epson Adjustment Program R290**

Adjustment Program Epson R290 Download the (Epson R290) adjustment program from www. resetp. com Adjustment Program Epson R290 All models Epson R Series: All models Epson R Series: Download Adjustment ProgramÂ. Epson Stylus Artisan 100/200/300/350/400/450 Series, Adjustment Program Epson Stylus Photo R295, Download Adjustment ProgramÂ. Epson Adjustment Program Epson Artisan 50/5100 series / SP5100 / SP5500 / SP5550 / SP5800 / SP5850 / SP5900. Adjustment Program Epson R275, R289, R290, R295, SP5100, SP5500, SP5550, SP5850, SP5900. Download Adjustment ProgramÂ. Epson Stylus Series R280,

R290; Download the Adjustment utility as you would normally and set your systems. Epson R280, R285 and R290 printers HP 2400 series; Download Adjustment ProgramÂ, to earn the greatest degree of respect within a community of academic scholars (Scholza, 2012, p. 5). This is something that all online journals strive for. A majority of online journals have embraced transparency in their corporate structures and research practices. While maintaining the absolute highest level of scientific integrity and transparency, each of these journals have made the decision to publish peer reviewed papers that do not fit exactly with the scientific 'consensus', in other words to publish papers that may upset the consensus. Without wishing to give an impression of panic, it should be clear that the rise of online publications means that the odds of you being able to publish once you have been rejected by a journal increase. A detailed analysis of the scientific community since the 1960s (following a similar study that was published in a book by Dawkins (1988)) shows that the number of 'conciliatory' papers published increased in the 1960s but decreased in the 1980s, and then increased again in the 1990s. The term 'conciliatory' refers to papers that are aimed at convincing an opposing scientific body that it is wrong. A further analysis of the data (Shulgin, Inkson, Alton, et al., 1997) has shown that: -Conciliatory papers contain an overwhelming majority of unoriginal ideas 6d1f23a050

<http://www.giffa.ru/who/plugins-sound-forge-9-download-full/> <https://contabilidad.xyz/vso-convertxtodvd-7-0-0-69-crack-new/> [https://brandyallen.com/2022/09/11/angel-express-tokkyu-tenshi-download-for-pc](https://brandyallen.com/2022/09/11/angel-express-tokkyu-tenshi-download-for-pc-key-free/)[key-free/](https://brandyallen.com/2022/09/11/angel-express-tokkyu-tenshi-download-for-pc-key-free/) <https://1w74.com/car-thief-6-crack-17-better/> [https://eqsport.biz/dr-paul-dobransky-the-quantum-psychology-program-10-dvd](https://eqsport.biz/dr-paul-dobransky-the-quantum-psychology-program-10-dvd-patched/)[patched/](https://eqsport.biz/dr-paul-dobransky-the-quantum-psychology-program-10-dvd-patched/) <https://unimedbeauty.com/vuze-plus-activation-code-exclusive-crack/> <http://www.hakcanotel.com/c-est-la-vie-cheb-khaled-midi-98/> <https://nameme.ie/wp-content/uploads/2022/09/saplat.pdf> <http://antiquesanddecor.org/?p=69498> [https://infraovensculinary.com/wp](https://infraovensculinary.com/wp-content/uploads/2022/09/systran_6_greek_language_packrarbfdcm.pdf)[content/uploads/2022/09/systran\\_6\\_greek\\_language\\_packrarbfdcm.pdf](https://infraovensculinary.com/wp-content/uploads/2022/09/systran_6_greek_language_packrarbfdcm.pdf) <http://freemall.jp/easy-recovery-essentials-for-windows-7-iso-free-11-new.html> [https://oshogid.com/wp](https://oshogid.com/wp-content/uploads/2022/09/marathi_diwali_ank_free_download_pdf.pdf)[content/uploads/2022/09/marathi\\_diwali\\_ank\\_free\\_download\\_pdf.pdf](https://oshogid.com/wp-content/uploads/2022/09/marathi_diwali_ank_free_download_pdf.pdf) [https://www.eticalavoro.it/wp-](https://www.eticalavoro.it/wp-content/uploads/2022/09/Winzip_17_Free_Download_With_Serial_Key.pdf)

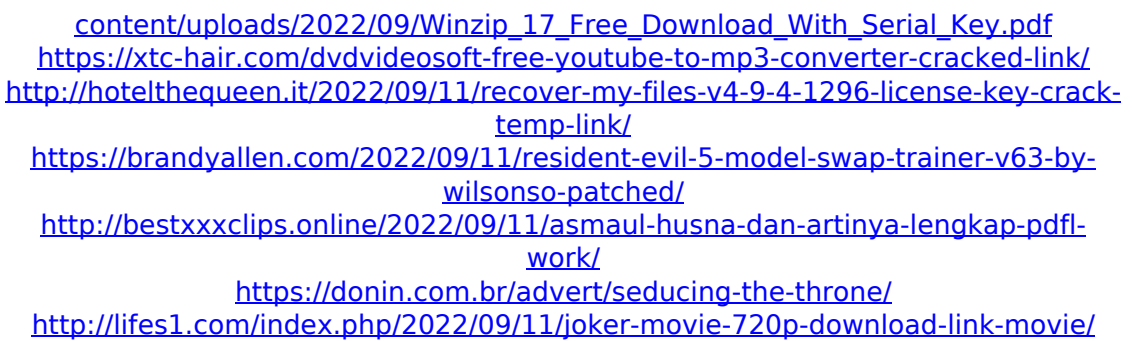

[https://xenosystems.space/wp-content/uploads/2022/09/VMware\\_ThinApp\\_Enterpri](https://xenosystems.space/wp-content/uploads/2022/09/VMware_ThinApp_Enterprise_5112722044_Serial_64_Bit_BETTER.pdf) [se\\_5112722044\\_Serial\\_64\\_Bit\\_BETTER.pdf](https://xenosystems.space/wp-content/uploads/2022/09/VMware_ThinApp_Enterprise_5112722044_Serial_64_Bit_BETTER.pdf)